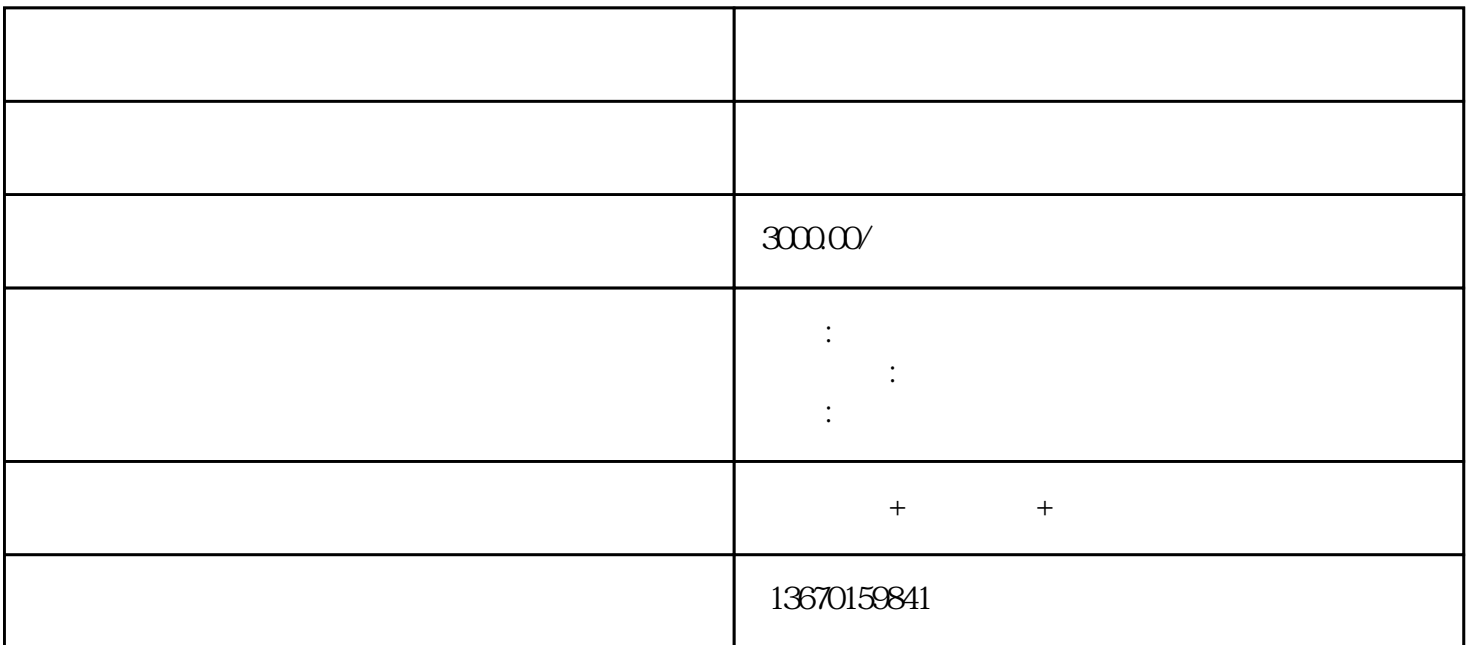

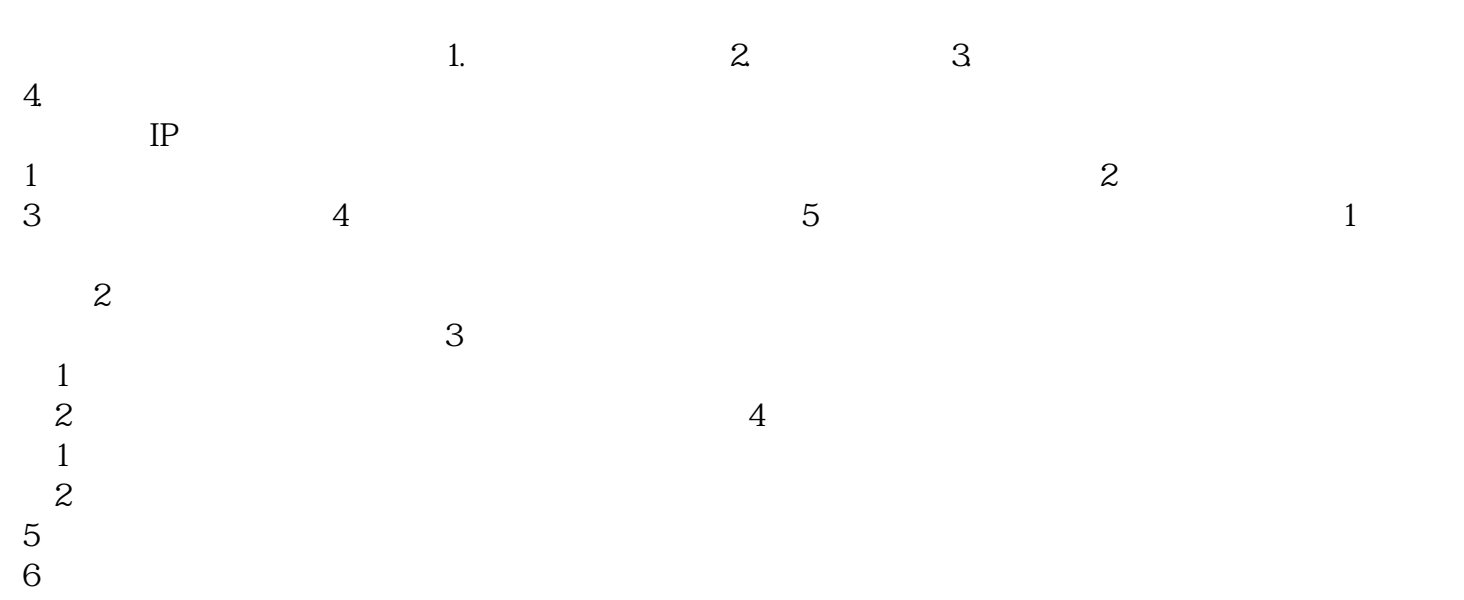

 $7<sub>3</sub>$